#### **HOW MIGHT WE FIND THE SEQUENCE OF PANELS THAT WOULD MINIMIZE TOTAL MAKE SPAN?**

### **A SOFTWARE WAS CREATED THAT TAKES THE DATA FROM UP TO 14 PANELS, AND CALCULATES THE OPTIMAL SEQUENCE IN WHICH TO FLOW THEM. WE USED MICROSOFT EXCEL.**

#### **LOTS OF PANELS MUST BE FLOWED INTO THE LINE EVERYDAY**

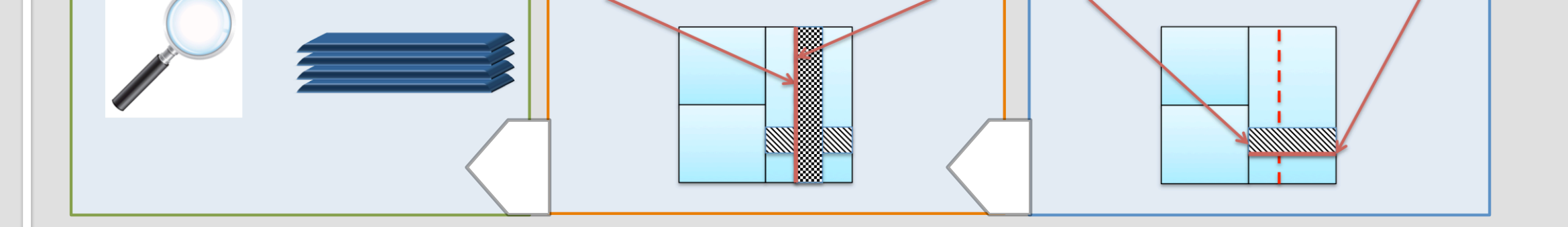

T-BAR AFFIXED

**SCHEDULE**

# **A SCHEDULING PROGRAM TO OPTIMIZE A PANEL LINE**

Department of Industrial and Systems Engineering, Systems Design Project | Team: Liu Liang, Phang Chun Kai, Shiv Tandan and Song Shaopu | Supervising Professors: Dr. Ng Tsan Sheng, Adam and Dr. Tan Chin Hon | Industry Supervisors: Ms. Huang Mei Qi, Ms. Xin Zhao and Mr. Johan Goh

**INITIATION - Keppel FELS** is one of the offshore units of the Keppel group. - It's one of the world's largest producers of jack-up oil rigs. **KEPPEL FELS IS AN** - HQ of a network of offshore yard units in South-East and North-East Asia **INDUSTRY LEADER IN OIL** - Apart from **design** and **building**, they also do repair work for these rigs. **RIG MANUFACTURE** - Panels are manufactured in a factory floor called the Panel Line Workshop. - Here's how: **PANEL LINE**  $A_{1}$ **COMPLEXITY OF**  $B<sub>1</sub>$ a **WELDING SHEETS OF METAL MARK OUT DESIGN A RIG PANELS**  $\mathbf{1}$ .  $2.$ **IS MADE UP OF MARKETING & CUTTING** A-SIDE WELD **B-SIDE WELD TACK - WELDING** THE MORE COMPLEX THE **BLOCKS** flip over PANEL, THE LONGER IT ARE MADE UP OF Cut  $\mathcal{D}$ **TABLES** TAKES TO PROCESS. **PANELS.** SIMPLE. 20 HRS.  $D.$ 

> **STAGE 1: SPECIFICATIONS** User inputs the detailed specifications of panels to be scheduled.

**STAGE 2: CALCULATIONS** Using standard process rate information, the program calculates

# **INPUT**

**USERS OF THE SOFTWARE MUST INPUT THIS DATA.** 

# **OUTPUT**

**THIS INFORMATION IS RECORDED AT THE END OF EACH RUN.** 

**1. Optimal Sequence:** By panel. **2. Completion Times: For each** panel, to monitor changes and spot bottlenecks.

**3. Total Make Span: Adds up** the final processing times.

**USING PROCESS RATES, MANPOWER ALLOCATED AND THE PANEL'S DESIGN SPECIFICATIONS, WE PROJECT HOW LONG THE PANEL WILL TAKE AT EACH STAGE. THEN, USE THIS DATA FOR EACH PANEL TO SCHEDULE THEM.** 

#### **ALGORITHM**

**1. Manpower Allocation:** By station. **2. Process Rates:** Average time a step takes, assuming constant manpower per simulation. **3. Panel Specifications: Lengths,** number of T-bars etc.

MEDIUM. 

 40 HRS. 

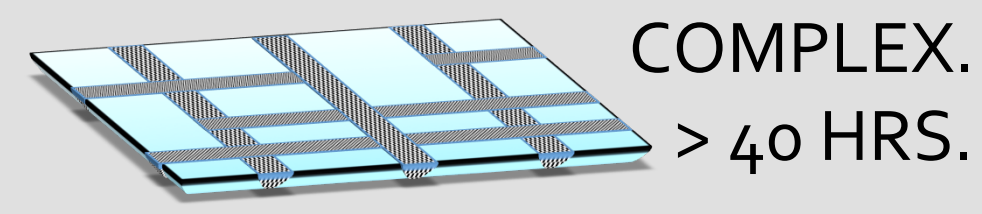

**Keppel FELS** 

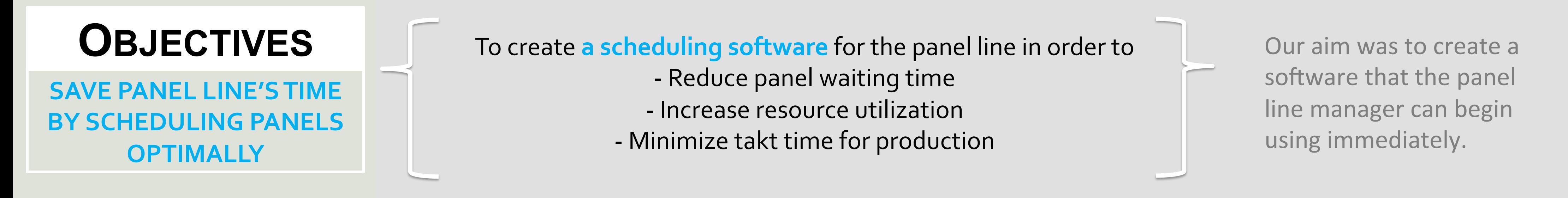

123 132 213 231 312 321 

123 132 213 231 312 321 

how long each panel would take at each station. Ex: Panel 1 will take 2 hours to complete tack welding. **STAGE 3: PERMUTATIONS** The program runs various permutations of sequences for the panels

to minimize total makespan. Ex: Panel 1, then Panel 2, then Panel 3 – 35 hours  $\frac{1}{2}$ *Panel 2, then Panel 1, then Panel 3 – 30 hours* 

Ex: 1 simple, 1 medium and 1 complex panel to be scheduled!

**STAGE 4: RESULTS** Program outputs the optimal sequence of panels for the manager to use as a recommendation. Historical data from previous runs of the program are also available for him to refer to and use. Ex: Today's result is 2-1-3, but yesterday it was 2-3-1-4.

**OUTCOME**

**PROGRAM HAS BEEN COMPLETED AND IS BEING TESTED BY THE COMPANY FOR DEPLOYMENT.** 

7. FIT 

**INSPECT & STOCK** 

8. 

 $5.$ **FIT** 

**PROFILES AFFIXED** 

6.

**WELD** 

**WELD**